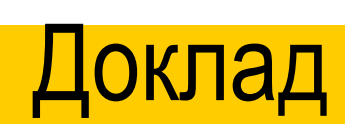

*По теме: "Оптимизация образовательного процесса на уроках ИЗО средствами ИКТ".*

## ГромоваЕ.В. Учитель ИЗО и черчения МБОУ «Якиманско-Слободская СОШ»

# формировать у учащихся способность действовать и быть успешным в условиях динамично развивающегося современного общества.

**Задача современной школы** -

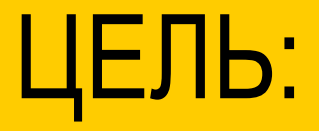

Выявить возможности применения компьютера на уроках ИЗО для оптимизации образовательного процесса.

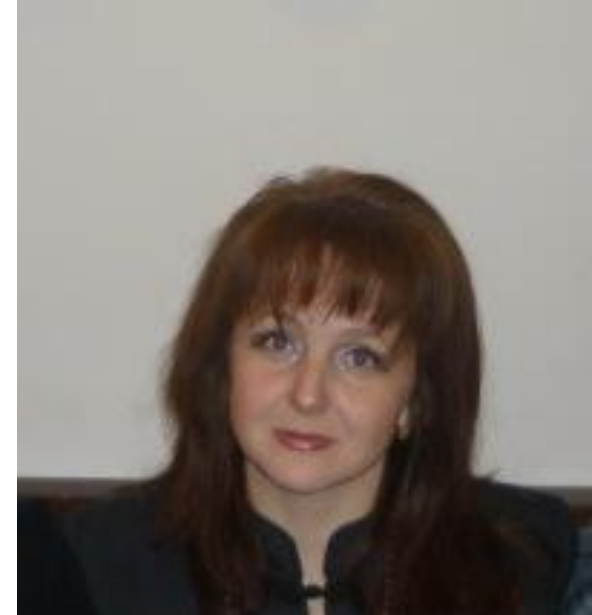

ПРОГРАММА по ИЗО Неменского Б.М.

 Большое значение автор методики придает комплексному воздействию разных видов искусства (пластические искусства, музыка, литература) на сознание ребенка, что способствует формированию эмоциональной отзывчивости младших школьников на нравственно-эстетическое содержание окружающей действительности и искусства.

## **Психолого-педагогическое обоснование использование ИКТ на уроках искусства**

 К.Д. Ушинского: **«***Детская природа ясно требует наглядности. Учите ребенка каким-нибудь пяти не известным ему словам, и он будет долго и напрасно мучиться над ними; но свяжите с картинками двадцать таких слов - и ребенок усвоит их на лету. Вы объясняете ребенку очень простую мысль, и он вас не понимает; вы объясняете тому же ребенку сложную картину, и он вас понимает быстро... Если вы входите в класс, от которого трудно добиться слова (а таких классов у нас не искать стать), начните показывать картинки, и класс заговорит, а главное, заговорит свободно…»***.**

*ИКТ – т*ехнологии, использующие специальные

технические информационные средства (ЭВМ, аудио, кино, видео)

 *Компьютерные технологии* - это процессы подготовки и передачи информации обучаемому, средством осуществления которых является компьютер.

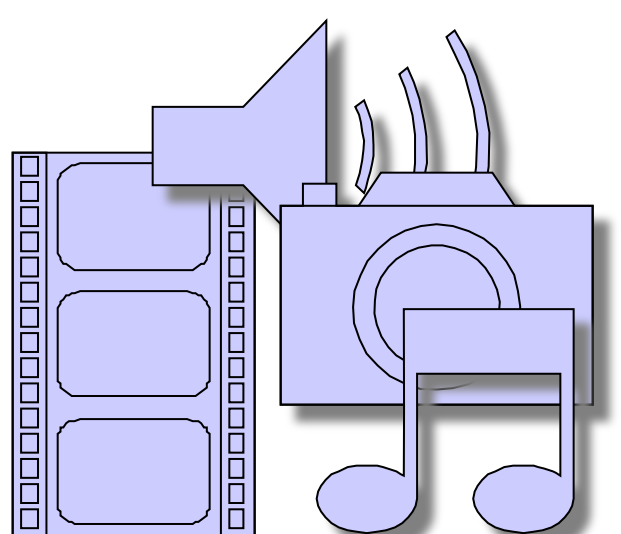

Основаны на использовании некоторой формализованной модели содержания, которое представлено педагогическими программными средствами, записанными в память компьютера, и возможностями телекоммуникационной сети.

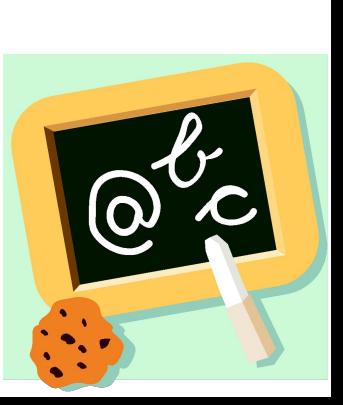

- Принцип доступности и посильности обучения.
- Принцип систематичности и последовательности обучения.
- Принцип активности и сознательности обучения.
- Принцип научности.

• Принцип наглядности.

• Принцип воспитывающего обучения.

# Основные дидактические принципы методики преподавания изобразительного искусства.

## **Общедидактические принципы обучения**

**+**

- Принцип адаптивности: приспособление компьютера к индивидуальным особенностям ребёнка.
- Диалоговый характер обучения.
- Управляемость: в любой момент возможна коррекция учителем процесса обучения.
- Взаимодействие ученика с компьютером может осуществляться по всем типам: субъект – объект; субъект – субъект; объект – объект.
- Оптимальное сочетание индивидуальной и групповой работы.
- Поддержание у ученика состояния психологического комфорта при общении с компьютером.
- Неограниченное обучение: содержание, его интерпретация и приложения как угодно велики.

#### Варианты КТ

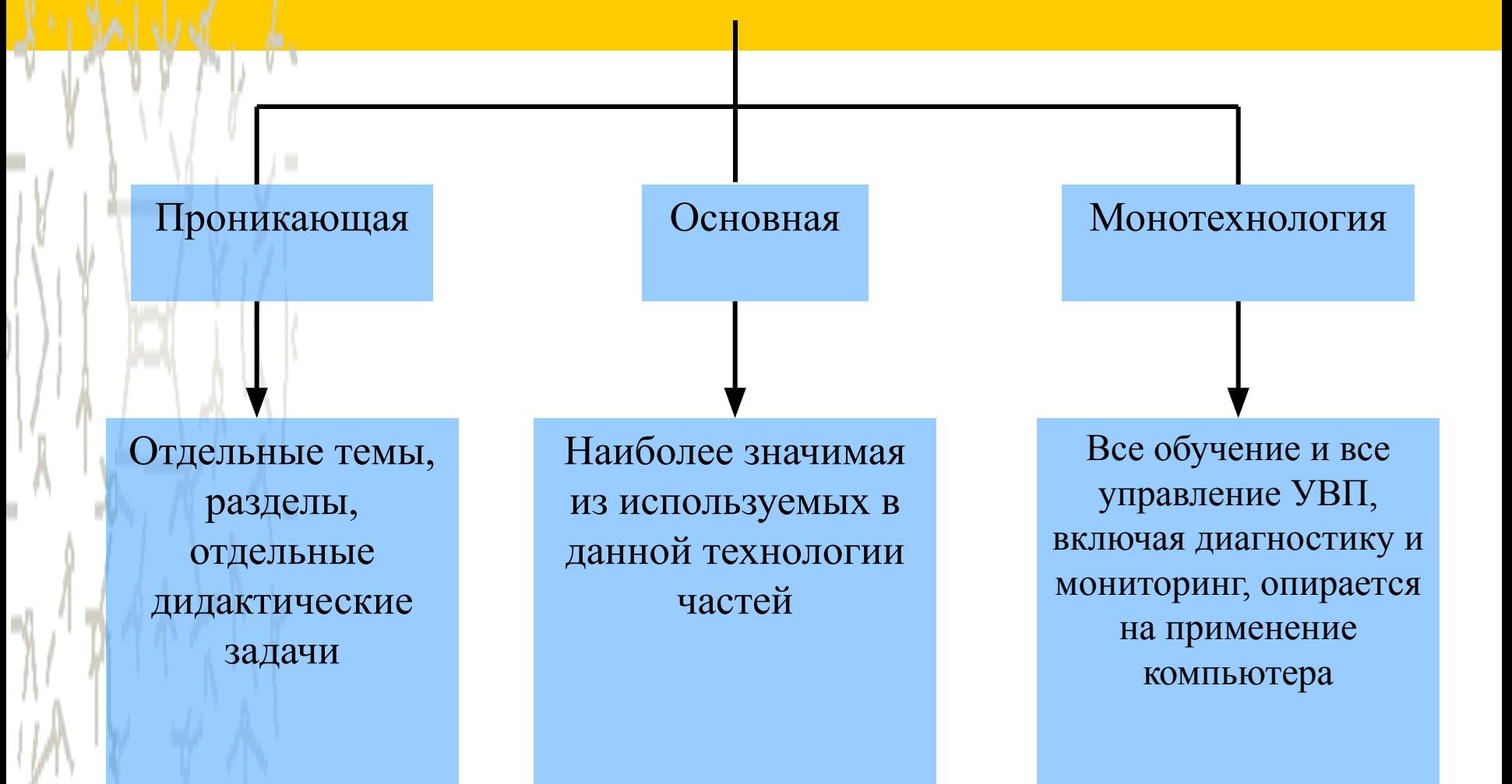

## Требования к наглядности ИКТ

- *узнаваемость*
- *• динамика*
- продуманный *алгоритм видеоряда* изображений
- *• оптимальный размер*

## Рекомендации к применению

#### наглядности

- информация на экране должна быть структурирована;
- визуальная информация периодически должна меняться на аудиоинформацию;
- темп работы должен варьироваться;
- периодически должны варьироваться яркость цвета и /или громкость звука;
- содержание визуализируемого учебного материала не должно быть слишком простым или слишком сложным.

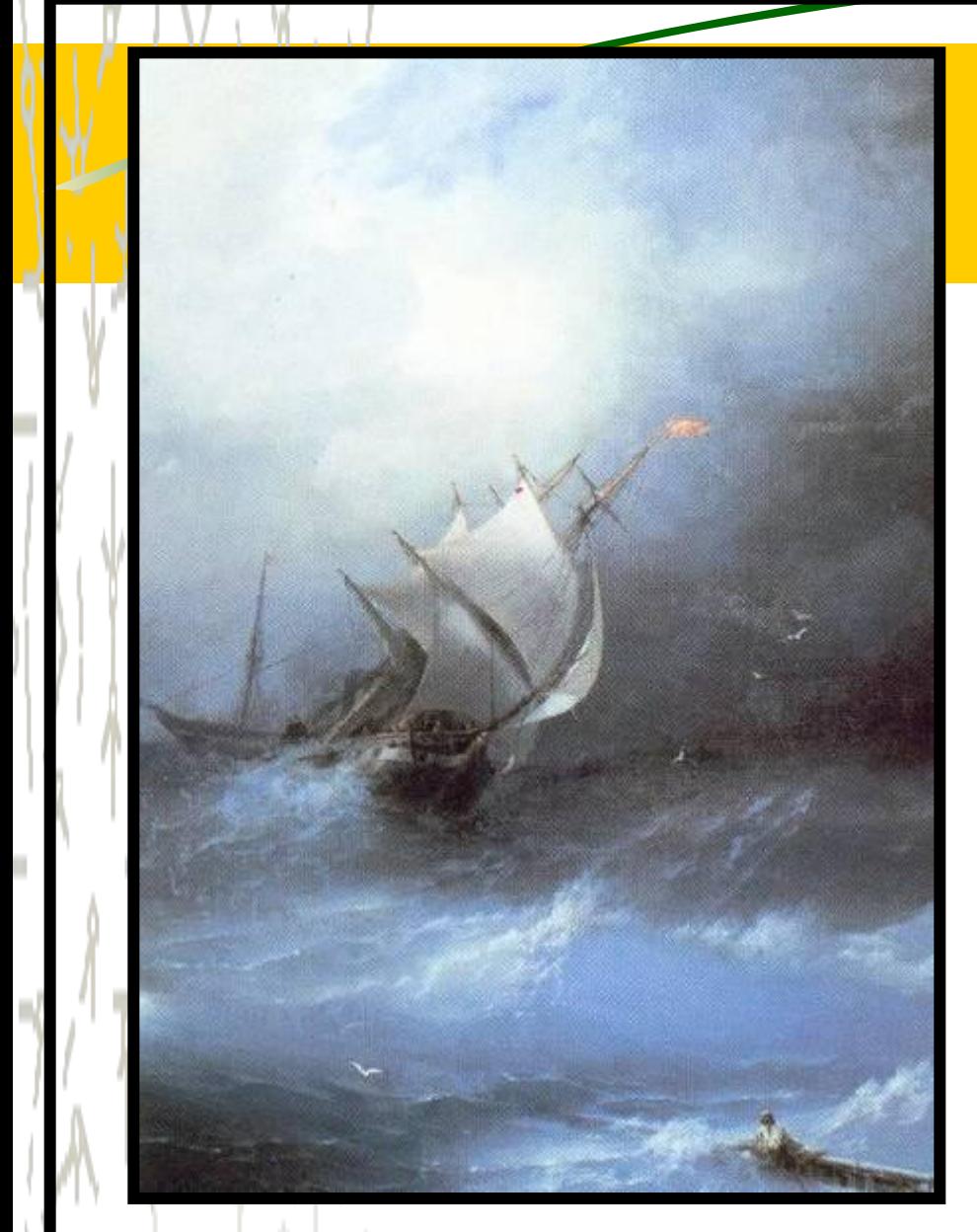

**Фрагмент урока ИЗО, 6 кл.**

**Свободный человек, всегда ты к морю льнешь, Оно – подобие твоей души бескрайней, И разум твой влеком его безмерной тайной – Затем, что он и сам с морскою бездной** 

> **схож…** Ш. Бодлер

## Логические ударения

изображение главного объекта более ярким цветом,

• изменение размера, яркости,

расположения,

• выделение проблесковым свечением.

**Фрагмент урока ИЗО, 6 кл.**

# Это объединение произведений искусства по

содержанию В.М.Васнецов

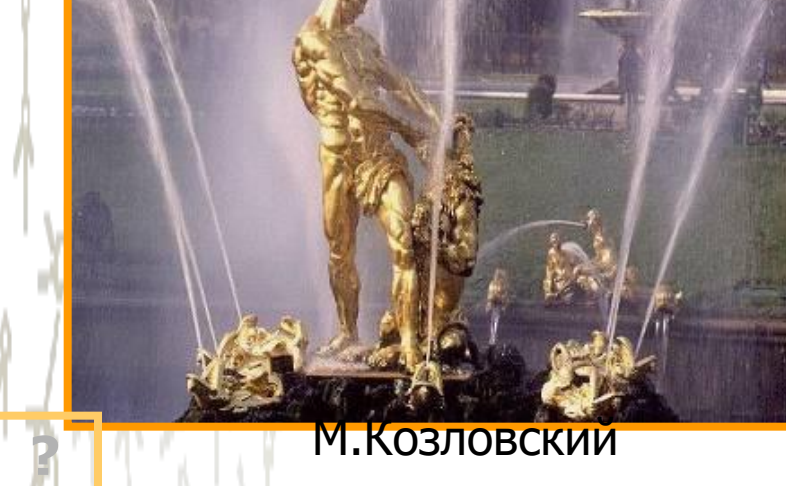

**Что общего и в чем различие этих произведений ?**

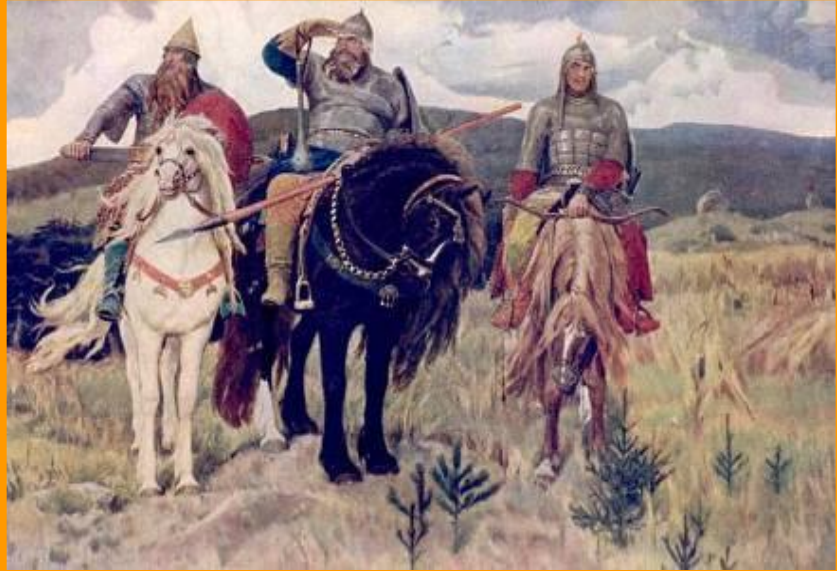

**Образовательные средства ИКТ можно классифицировать по ряду параметров:**

*а) По решаемым педагогическим задачам*: *б) По функциям в организации образовательного процесса:* :*в) По типу информации*: электронные и информационные ресурсы.

## **Web-странички на уроках**

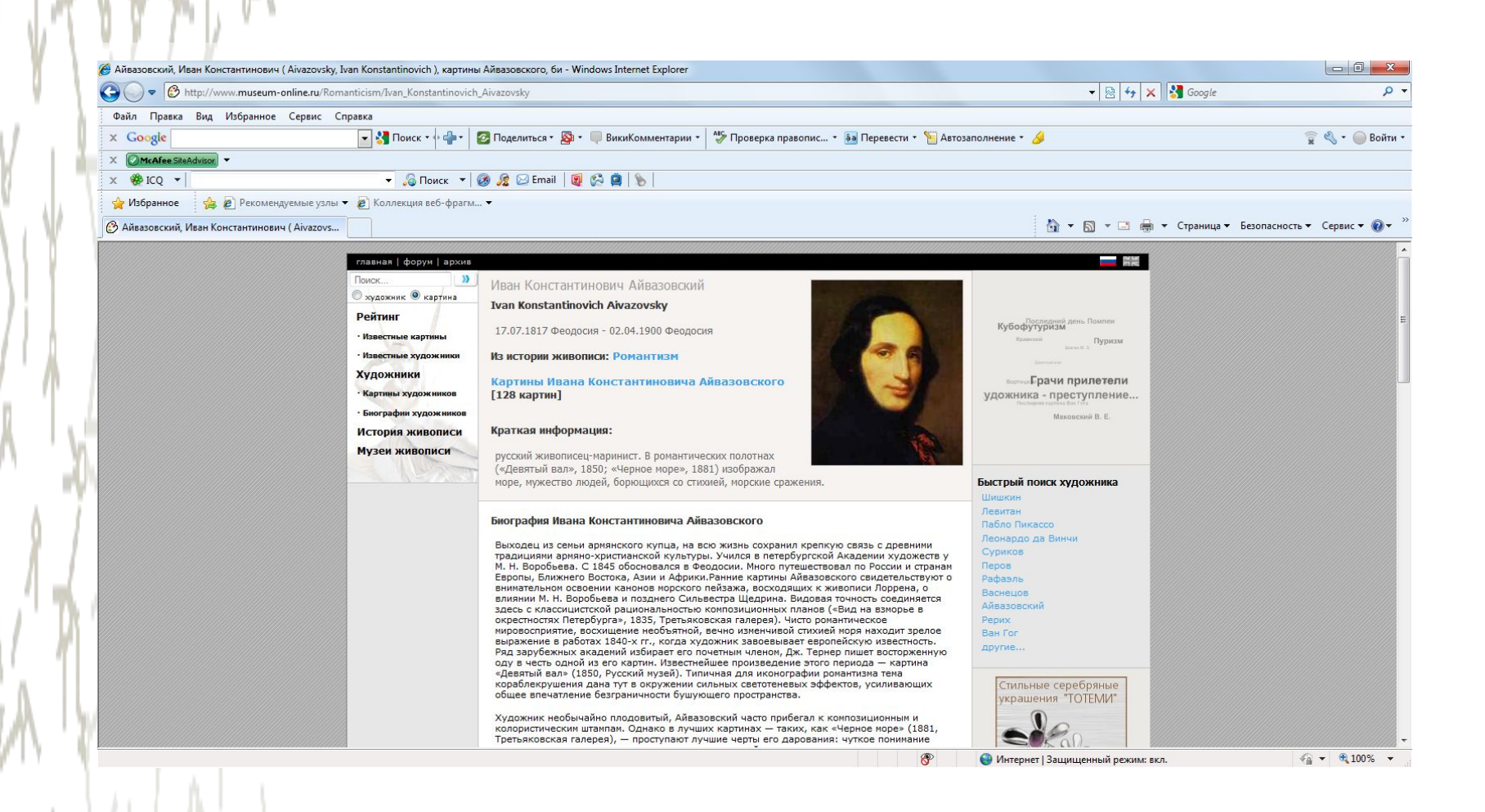

## Цель мультимедийного урока

- для изучения нового материала, предъявления новой информации;
- для закрепления пройденного, отработки учебных умений и навыков;
- для повторения, практического применения полученных знаний, умений навыков;
- для обобщения, систематизации знаний

# О методических достоинствах компьютерного обучения:

- способность компьютера моментально реагировать на введенную информацию для создания простейших обучающих программ в виде упражнений;
- компьютер обеспечивает большую степень интерактивности обучения
- компьютер лучше соответствует принципам индивидуального обучения;
- систематическое использование компьютера на уроке приводит к целому ряду важных последствий.

## **Формы применения компьютера на уроках ИЗО:**

- использование медиа-ресурсов как источника информации;
- компьютерная поддержка деятельности учителя на разных этапах урока;
- организация проектной деятельности учащихся;
- использование графического редактора "Paint" в качестве инструмента художественной деятельности.

## **Предъявление учебной информации**

### **обучающимся**

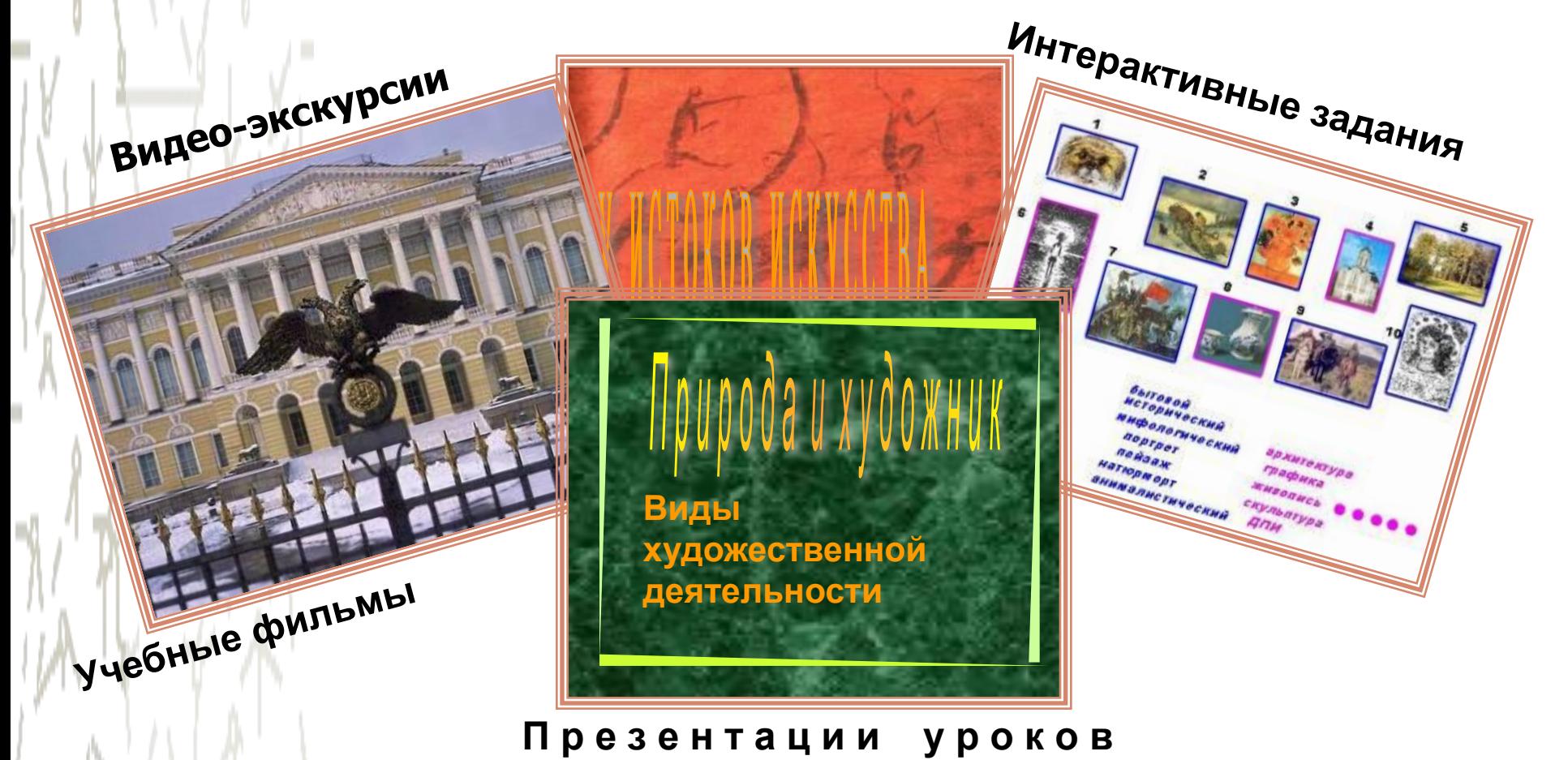

## Преимущества презентации

- возможность обеспечить не только аудиальное, но и визуальное восприятие информации;
- обеспечивает последовательность рассмотрения темы;
- иллюстрации доступны всем учащимся, изображение на экране дает возможность рассмотреть мелкие детали, достоинства художественного произведения;
- обозначенные на экране этапы практической работы в течение всего времени позволяют детям с различной степенью подготовленности спокойно выполнять задание;
- применение новых компьютерных технологий позволяет ускорить учебный процесс и заинтересовать детей.

## **■ Повторение и закрепление усвоенных знаний**

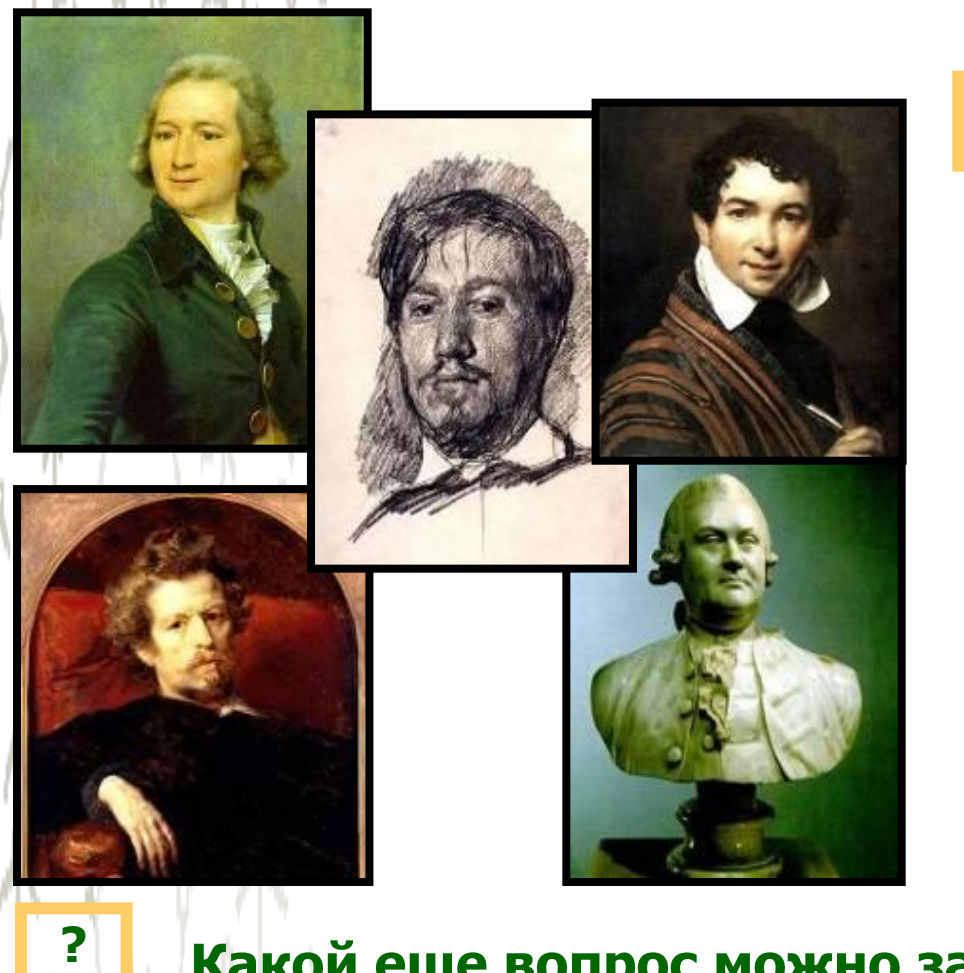

**Фрагмент урока ИЗО, 6 класс (умений и навыков).**

> **Определить, какое понятие объединяет эти произведения?. ?**

- **1.Вид искусства**
- **2.Жанр искусства**

**3. Это изображение одного и того же человека в разном возрасте.**

**4. Колорит**

**ОТВЕТ ОБОСНОВАТЬ** 

 **2**

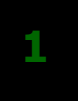

**2**

**Какой еще вопрос можно задать к этой экспозиции?**

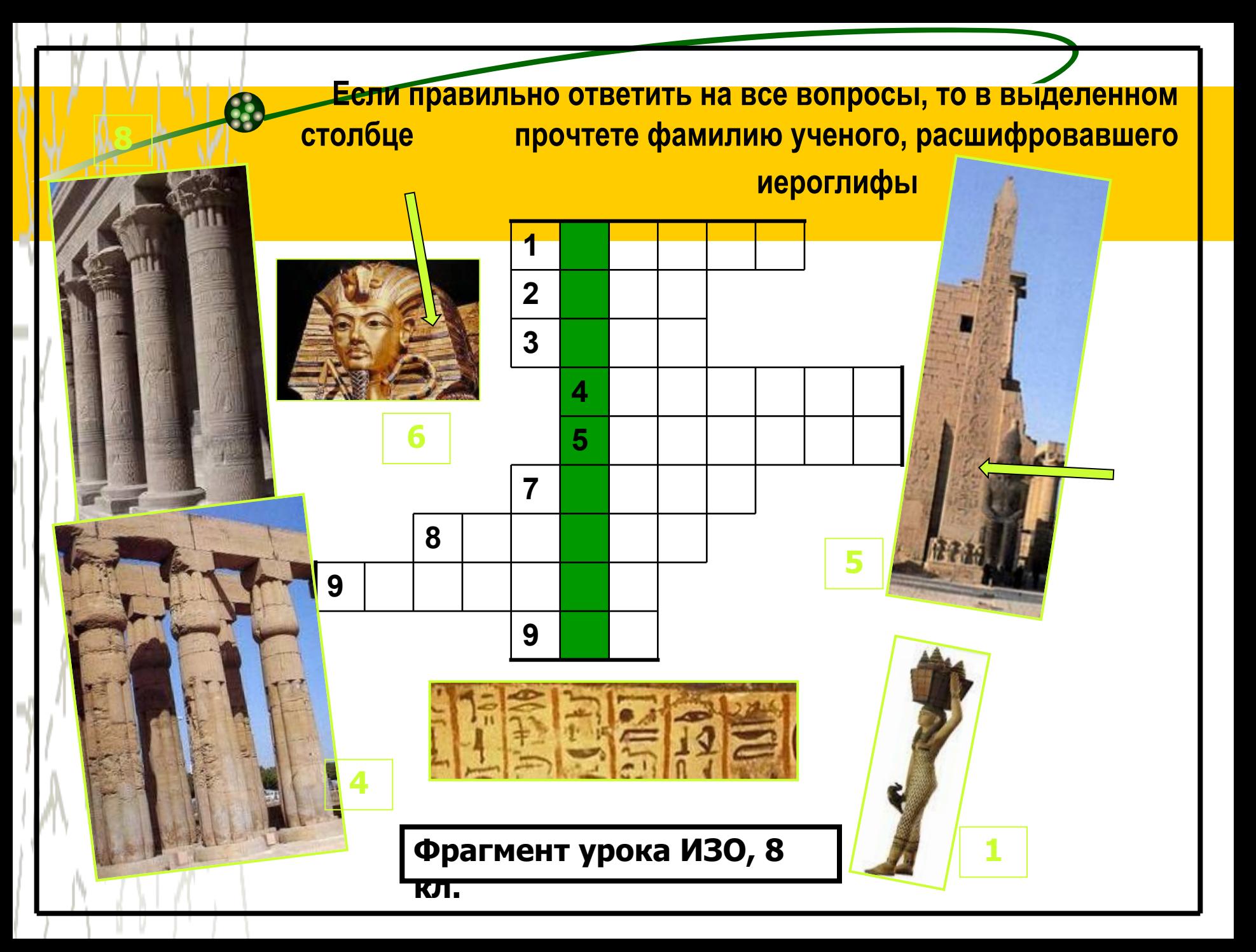

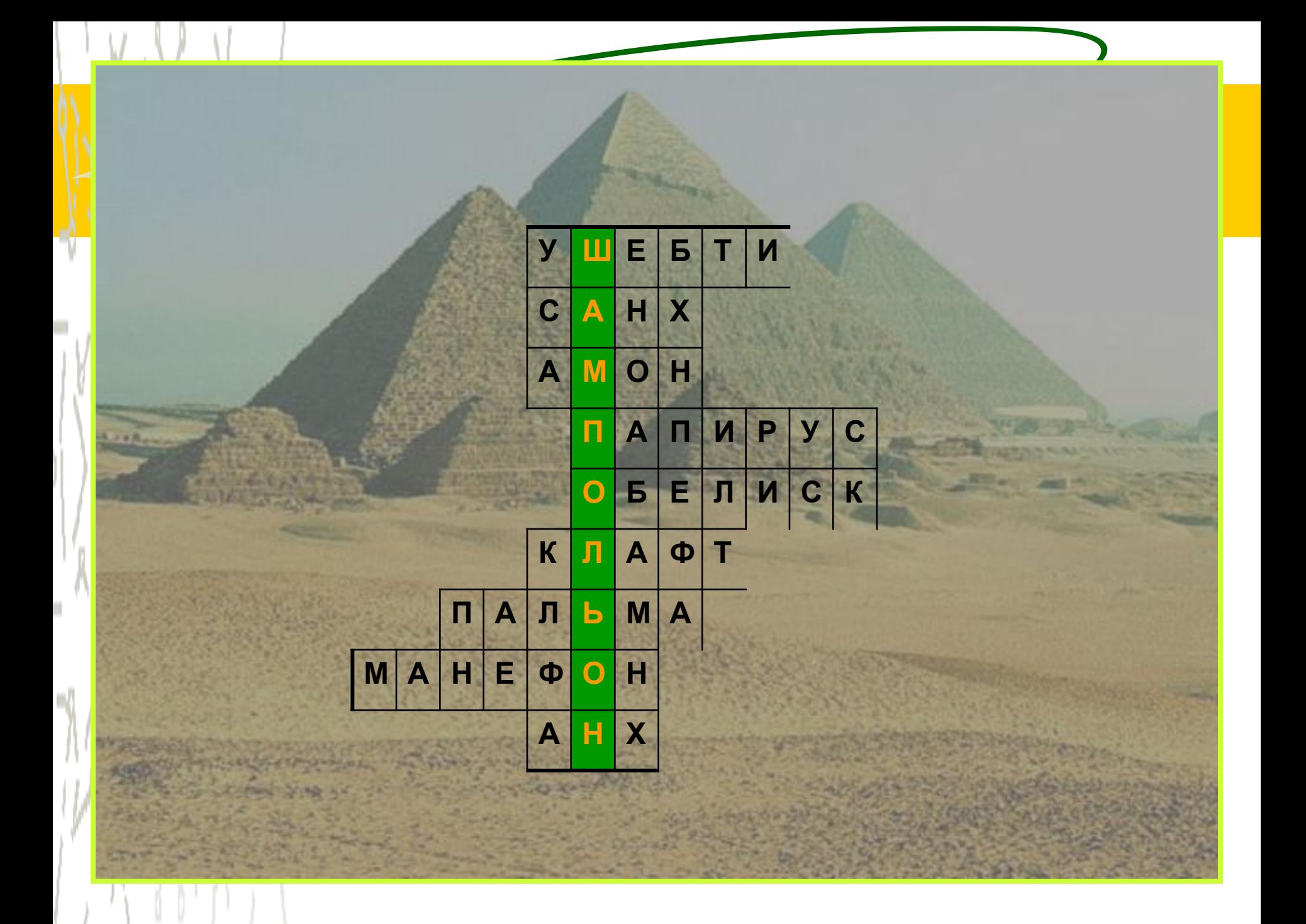

## **Промежуточный и итоговый контроль и самоконтроль достигнутых результатов**

### **обучения.(Викторины, «Древо знаний», Тест-**

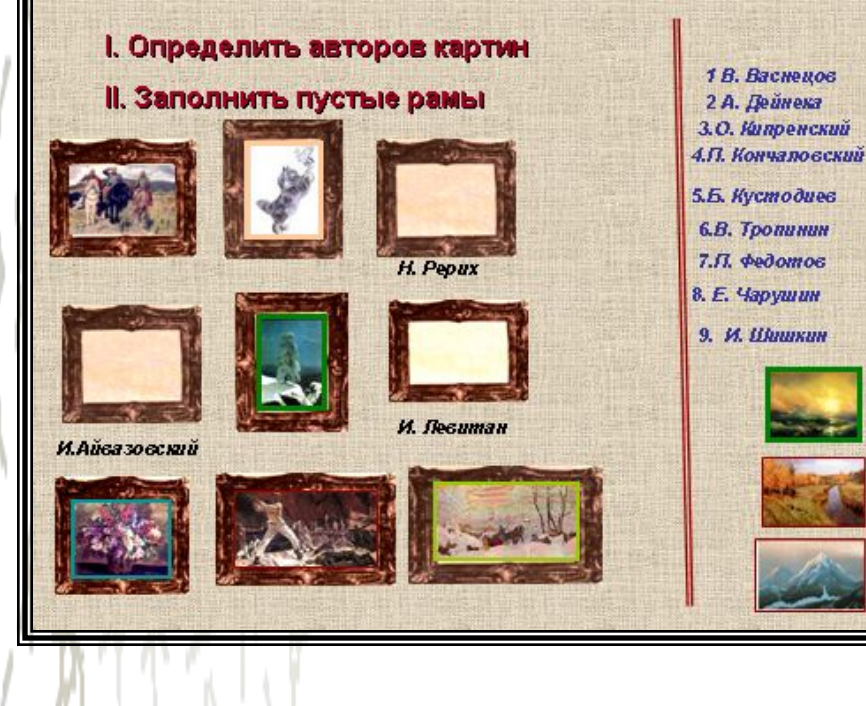

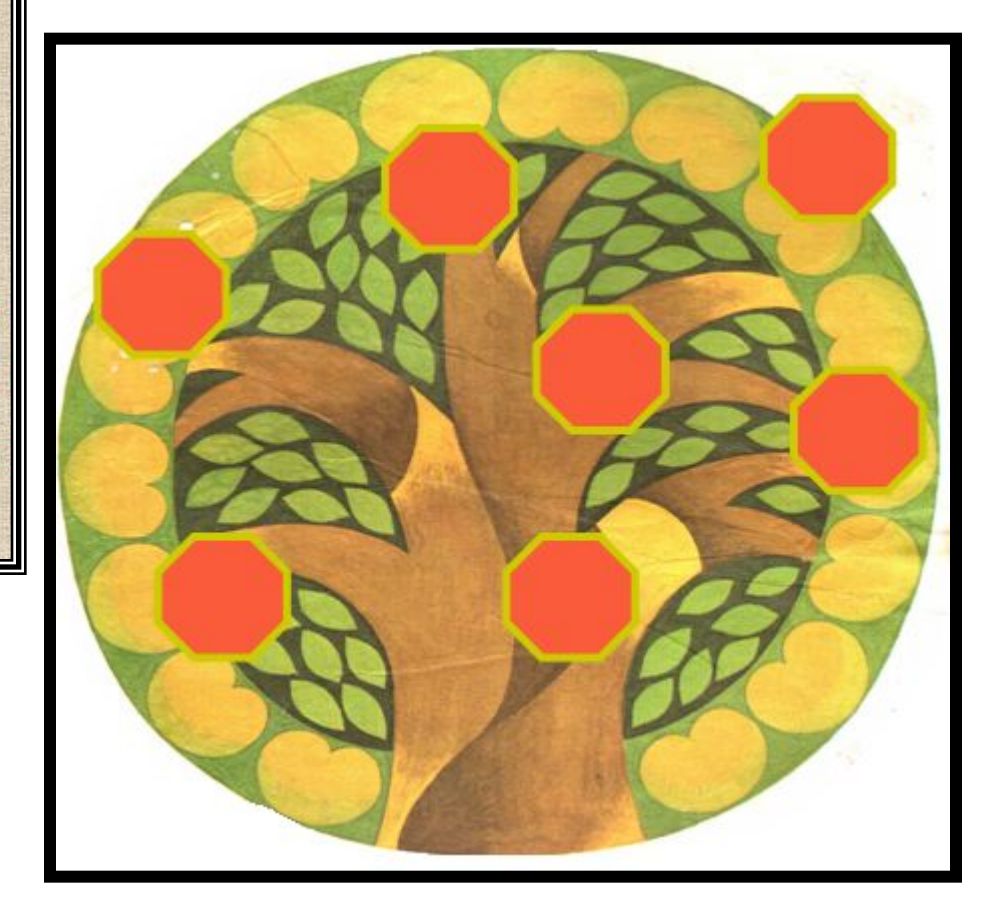

#### **I. Определить авторов картин**

#### **II. Заполнить пустые рамы**

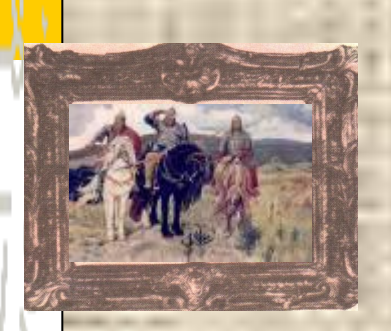

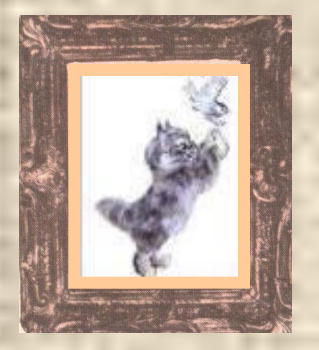

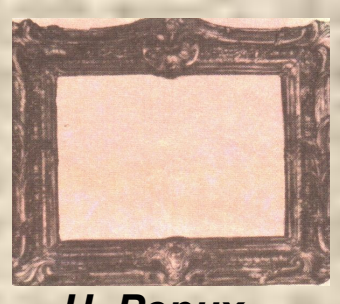

*Н. Рерих*

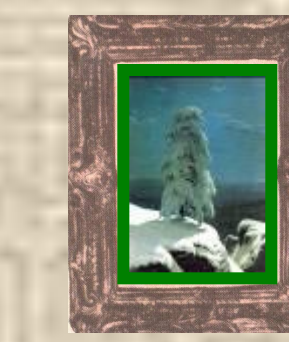

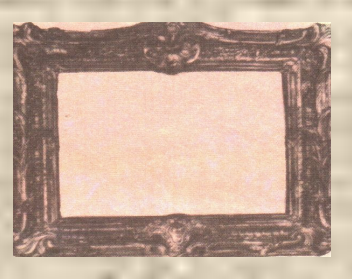

*И. Левитан*

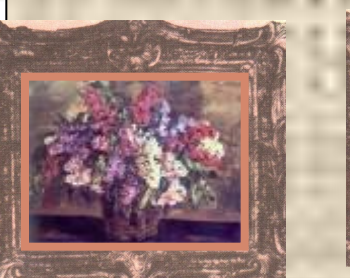

*И.Айвазовский*

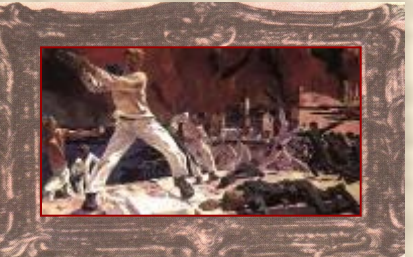

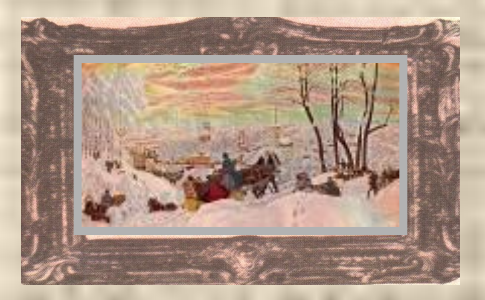

*1.В. Тропинин 3.О. Кипренский 6 В. Васнецов 9. И. Шишкин 2 А. Дейнека 7.П. Федотов 4.П. Кончаловский 5.Б. Кустодиев 8. Е. Чарушин*

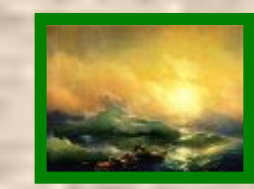

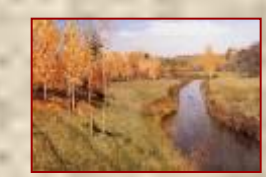

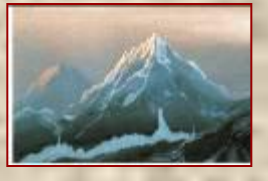

**1 2**

#### **Отодвинь яблочко и ответь на вопрос.Что ты знаешь ? о…?**

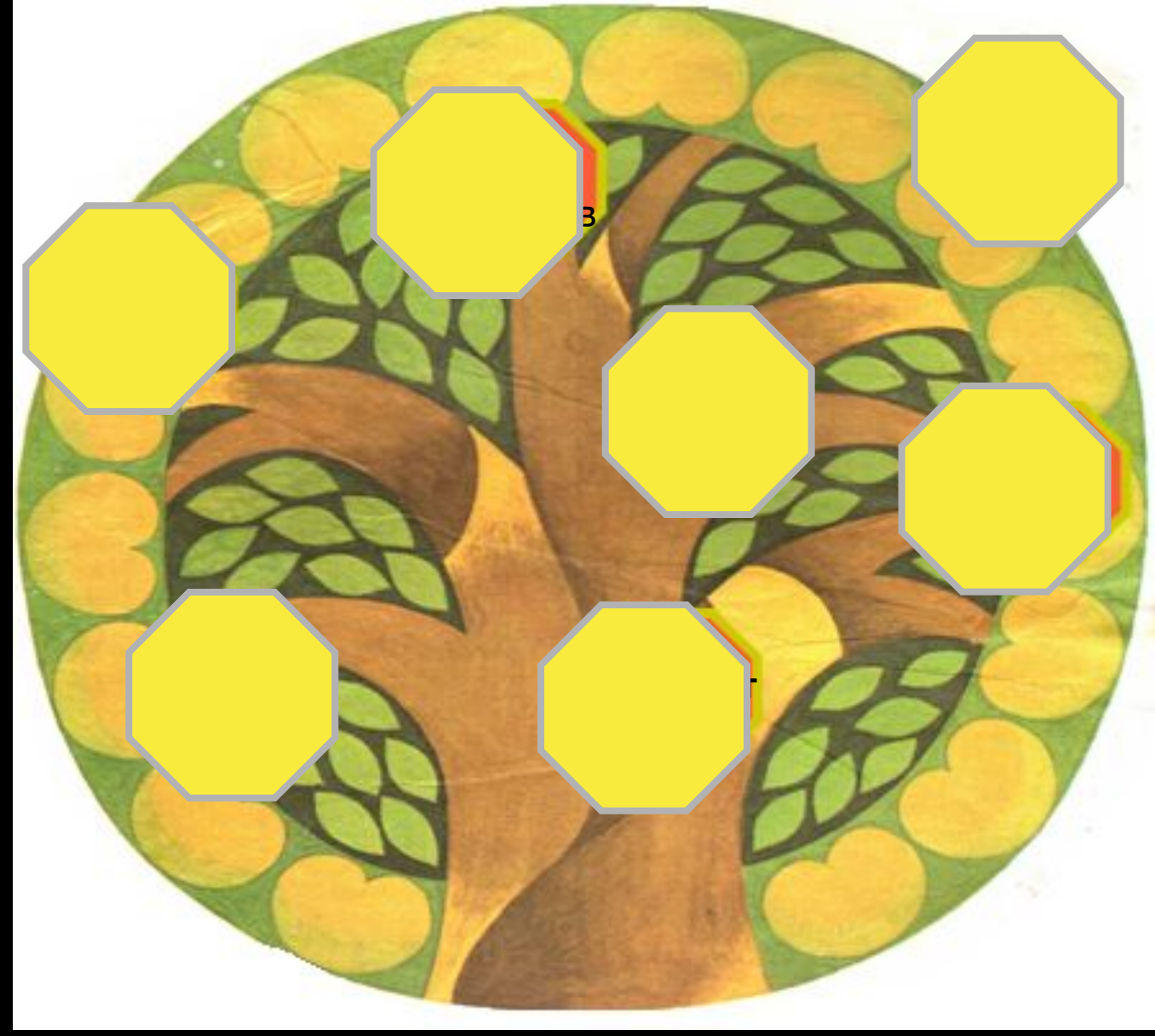

 **Фильм – презентация** *(Приложение1)* может быть использован на уроках - лекциях, беседах, диспутах, путешествиях, вернисажах.

**Слайд-фильмы** (*Приложение 2)* можно использовать на всех темах и включать в любой этап урока

**КОМПЬЮТЕР** в качестве инструмента художественной деятельности, используя графический редактор «Paint»

#### Функции компьютера

•Источник информации •Наглядное пособие •Индивидуальное информационное пространство •Тренажёр •Средство диагностики и контроля

#### Учитель Рабочий инструмент Объект

•Средство подготовки текстов, их хранение •Текстовый редактор •Графопостроитель, графический редактор •Вычислительная машина больших возможностей •Средство моделирования

•Программирование •Создание программных продуктов •Применение различных информационных сред Функции учителя:

Подготовка ресурсного обеспечения.

Проектирование последовательности процедур и организационной структуры урока.

Организация внутриклассной активизации и координации, расстановка рабочих мест, инструктаж.

Управление познавательной и оценочной деятельностью обучаемых.

Анализ процесса и его результатов, выделение положительного опыта и корректировка урока.

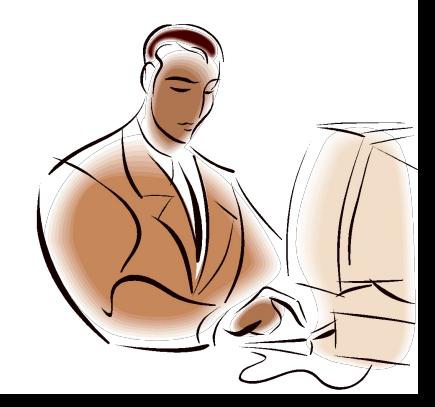

Функции ученика:

Самостоятельно управляет процессом усвоения знаний. Извлекает из источников нужную информацию. Разделяет информацию на обособленные блоки, распределяет в определенной последовательности. Работает в удобном для него режиме.

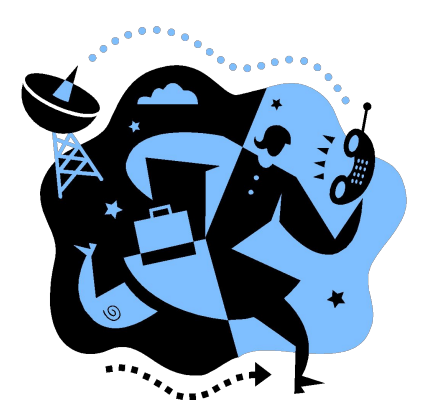

# **При этом нельзя забывать о санитарных нормах, касающихся времени работы учеников за компьютером.**

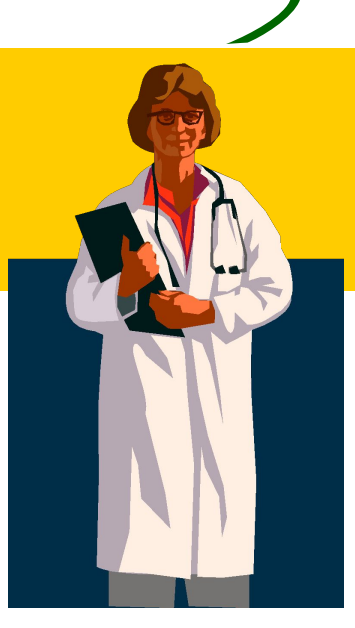

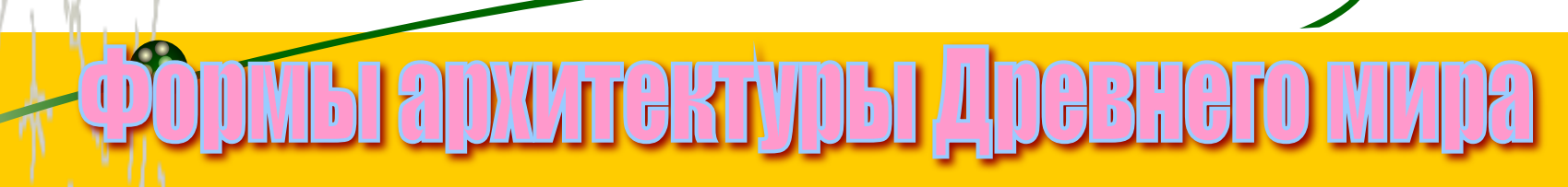

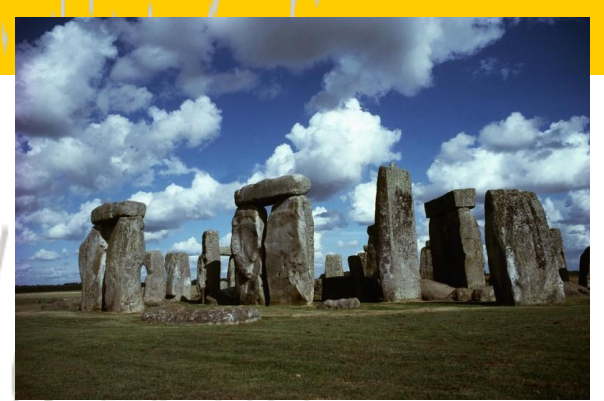

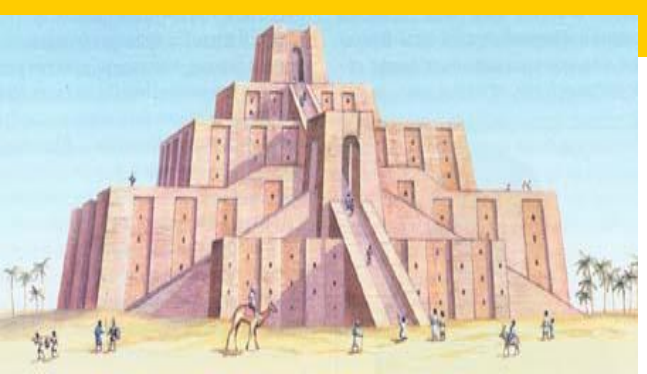

**Кромлех Зиккурат Пирамиды**

**Храм-периптер Храм - базилика**

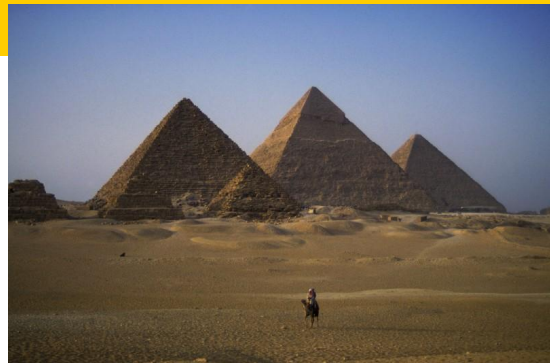

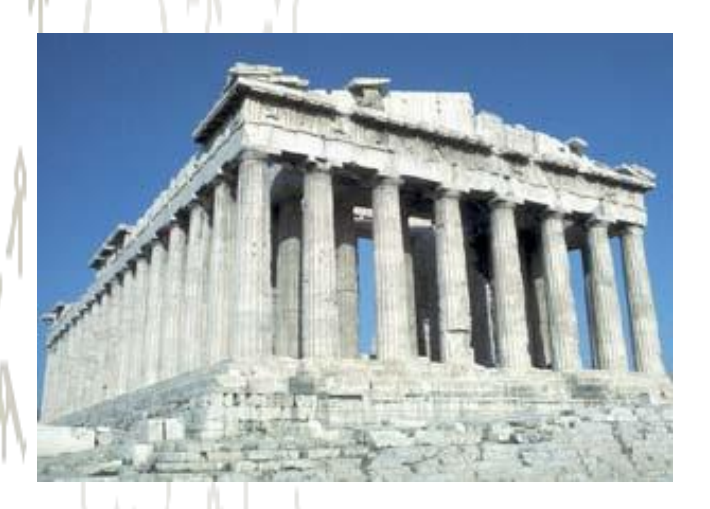

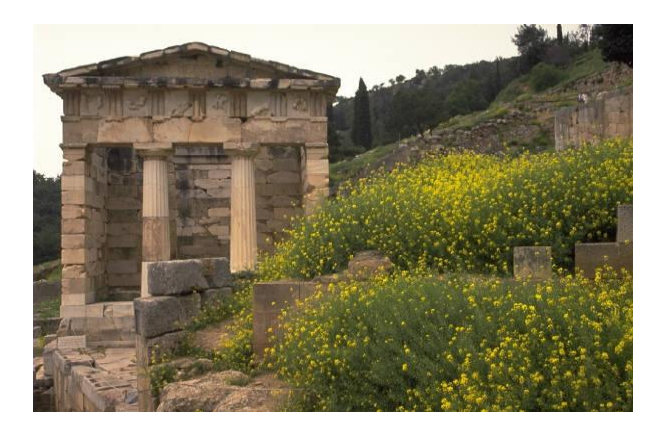

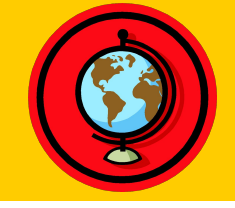

## Интеграция

Использование мощного потенциала мульмедийных презентаций, и настроенных на конкретный урок и конкретную аудиторию позволяют знакомить учащихся с мировой художественной культурой, осуществлять межпредметные связи. Специфика уроков ИЗО в том, что в них явно просматривается интеграция с другими учебными предметами: литературой, технологией, историей, краеведением, биологией, географией и т.д.

## Результат

Ученик

Осознание сочетания предметной и информационной подготовки.

93

 Создание собственного интеллектуального и творческого продукта.

Умение свободно работать с информацией.

 Умение провести рефлексию, самоанализ и коллективный анализ.

#### Преимущества использования компьютерных

## технологий в преподавании ИЗО очевидны

- знакомство с любой темой можно сопровождать показом видеофрагментов, фотографий;
- широко использовать показ репродукций картин художников;
- демонстрировать графический материал (таблицы, схемы);
- "оживлять" картины;
- "посещать" крупнейшие музеи мира;
- "погружаться" в пространство и время;
- прослушивать записи песен;
- активизировать учебный процесс.

# **Недостатки и проблемы применения ИКТ**

- Не у всех есть компьютер в домашнем пользовании, время самостоятельных занятий в компьютерных классах отведено не для всех учащихся.
- У учителей недостаточно времени для подготовки к уроку, на котором используются компьютеры.
- Недостаточная компьютерная грамотность учителя.
- Отсутствие демонстрационного центра.
- Сложно интегрировать компьютер в поурочную структуру занятий.
- Не хватает компьютерного времени на всех.
- В школьном расписании не предусмотрено время для использования Интернет на уроках.
- Существует вероятность, что, увлекшись применением ИКТ на уроках, учитель перейдет от развивающего обучения к наглядно-иллюстративным методам.

**Результативность** ИКТна ИЗО :

 -положительная мотивация на уроках искусства с применением ИКТ, создание условий для получения учебной информации из различных источников (традиционных и новейших);

-повышение уровня использования наглядности на уроке;

-повышение производительности урока;

 -возможность организации проектной деятельности учащихся по созданию собственных презентаций по искусству;

 -качественное изменение взаимоотношений между участниками учебновоспитательного процесса.

 -обретение компьютерной грамотности и оптимальное использование информационных технологий в учебном процессе;

-умение разрабатывать современные дидактические материалы и

эффективное их использование в учебном процессе;

 -возможность организации промежуточного и итогового контроля знаний с помощью компьютерных программ.

#### **Литература**

1.Афанасьева О. В. Использование ИКТ в образовательном процессе. – www. pedsovet.org

- 2.Губайдуллин И. А. "Использование информационно-коммуникативных технологий в целях формирования положительной мотивации к обучению на уроках изобразительного искусства и черчения". – www.it-n.ru
- 3.Драхлер А.Б. К вопросу о презентациях. www.it-n.ru
- 4.Кодесникова И.В. Информационно-компьютерные технологии на уроках искусства. www.festival.1september.ru
- 5.Чернов А.И. Концепция и методика. www. lesson-history.narod.ru
- 6.Ястребов Л.И. Создание мультимедийных презентаций в программе MS PowerPoint 2002. Ж-л "Вопросы Интернет-образования", № 44
- 7.Новые педагогические и информационные технологии в системе школьного образования. Полат Е. С., - М., АСНДЕМА, 2001
- 8.Концепция модернизации российского образования на период до 2100года. URL: htth//www.informika/ru/text/goscom/
- 9.Антонова Т.С., Харитонов А.Л. О мифах и реалиях. //Компьютер в школе. 2000, №5
- 10.Апатова Н. В. Информационные технологии в школьном образовании. М.: ИОШ РАО, 1994
- 11.Брыксина О.Ф. Конструирование урока с использованием средств информационных технологий и образовательных электронных ресурсов.// Информатика и образование. 2004 №5

#### ļ 40 U Ĭ L  $\overline{1}$

 $\boldsymbol{\beta}$ 

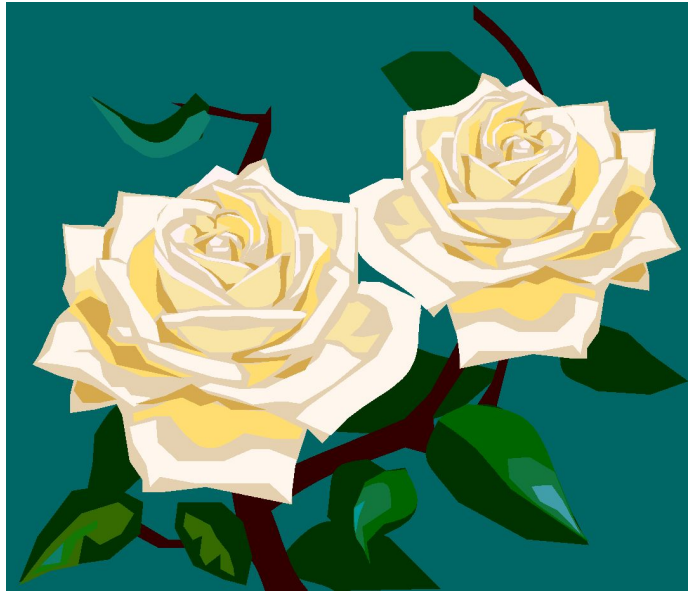